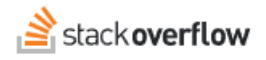

# Write API

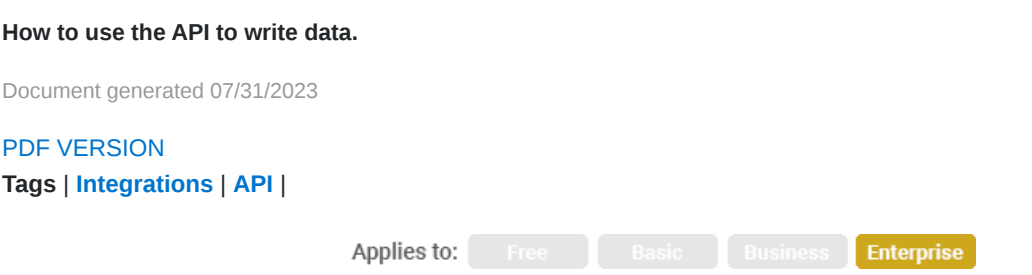

*This documentation is for Stack Overflow Enterprise. Free, Basic, and Business users can access their documentation [here.](https://stackoverflowteams.help/en/collections/4140893) [Find your plan.](https://stackoverflowteams.help/en/articles/8174442)*

# **Overview**

In both API v2 and API v3, Stack Overflow Enterprise (SOE) includes a number of write-capable endpoints. These endpoints alter your data, and should be used deliberately and carefully.

# **Authentication**

The Stack Overflow Enterprise API offers user authentication via OAuth 2.0 for read-write access. There are two flows: an explicit grant for server-side applications, and an implicit flow for browser-based access.

You can access API documentation, including authentication details, with the following links:

#### **API v2.3**

- [Support article](https://stackenterprise.freshdesk.com/support/solutions/articles/22000215509)
- On your site at https://[your\_site]/api/docs

### **API v3**

- [Support article](https://stackenterprise.freshdesk.com/support/solutions/articles/22000278942)
- Interactive API v3 documentation at https://[your\_site]/api/v3

Creating and deploying any write-capable API integration is at your own risk. **We encourage you to first contact your site administrator to discuss your objectives and planned implementation**.

# **Adding content by API**

Content added with API automation can feel machine-generated or otherwise out of place, and may cause users to lose connection and stop contributing.

Examples of API integrations that may have detrimental effects on engagement include:

- Adding all entries to some other system (like an error logger or chat system) as new "questions" on the site.
- Allowing users to add new questions without their understanding of the system or where content will end up.

Automatically posting the same "boilerplate" text as an answer to all questions.

All content on your site should feel appropriate and relevant, especially content added by API. To this end, we recommend API integrations that ensure users understand where their content/contributions will be posted and require an *explicit user action* before posting.

If you need further support or have questions, contact your site administrator.